# *RPM Support - Issue #1965*

## *force\_full is not supported by yum\_distributor*

06/02/2016 04:31 PM - Ichimonji10

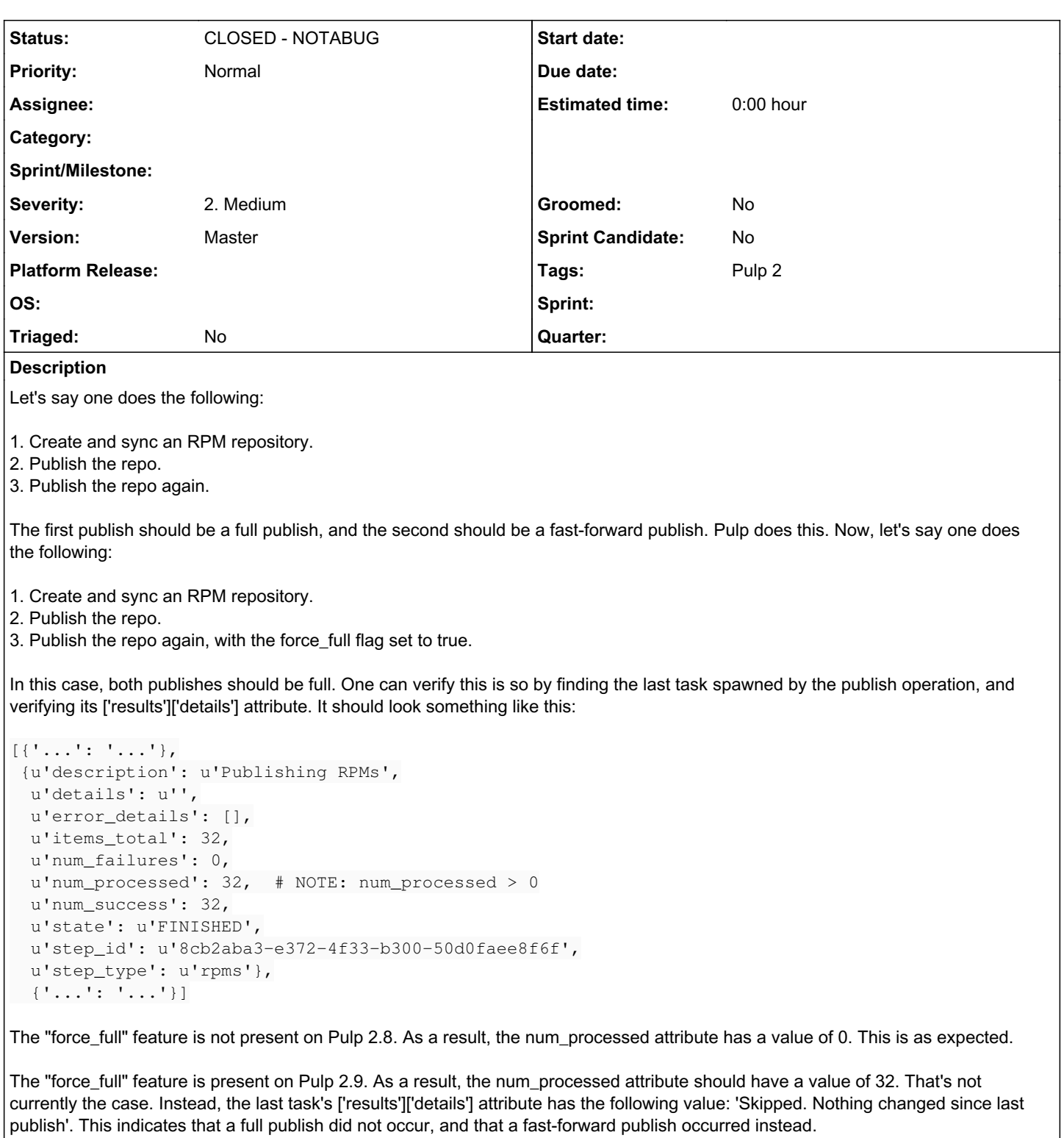

### *History*

## *#1 - 06/02/2016 04:34 PM - Ichimonji10*

A possibly-related issue is [https://pulp.plan.io/issues/1938,](https://pulp.plan.io/issues/1938) "force\_full is not supported by export\_distributor."

Again, this issue does not affect Pulp 2.8. It cannot, as the force\_full feature is new in Pulp 2.9

#### *#2 - 06/02/2016 06:05 PM - Ichimonji10*

An automated test for this issue is in place: [http://pulp-smash.readthedocs.io/en/latest/api/pulp\\_smash.tests.rpm.api\\_v2.test\\_force\\_full.html](http://pulp-smash.readthedocs.io/en/latest/api/pulp_smash.tests.rpm.api_v2.test_force_full.html)

#### *#3 - 06/02/2016 06:35 PM - Ichimonji10*

*- Status changed from NEW to CLOSED - NOTABUG*

The API test code used to produce this bug was wrong. The following was passed as the body of the HTTP POST call to repo\_href/actions/publish/:

{'id': repo\_distributor\_id, 'force\_full': True}

However, the following *should* have been passed:

{'id': repo\_distributor\_id, 'override\_config': {'force\_full': True}}

Fixing this issue shows that the force\_full flag functions as expected.

#### *#4 - 04/15/2019 10:29 PM - bmbouter*

*- Tags Pulp 2 added*